(本文由公众号越声投顾(yslcw927))整理,仅供参考,不构成操作建议。如自 行操作,注意仓位控制和风险自负。)

在股市经常会出现股民接手了新股却不知道几时卖出的情况,一旦过早的卖出,眼 睁睁的看着股票一路飞涨的时候,估计内心是崩溃的。就我个人的体会,做何时卖 股票的决定较决定何时买股票更为困难,亏的时候你希望打平,赚时想赚更多,思 想斗争不断进行。对刚学炒股的新手来讲,常有"不赚不卖"的心态,这是极其要 不得的,带有这样的心态,失败的命运差不多就注定了。股民在接手新股都恨不得 新股能卖在最高点,在这里笔者想说的是,不要试图寻找股票的最高点,你永远不 知股票会升多高。那么如何使股票卖在相对高点?

**MACD的卖出绝技:**

①当macd中的dif线和dea线同时是在0轴的下方运行的时候,并伴随着行情的发展 向下移动,就是卖出信号

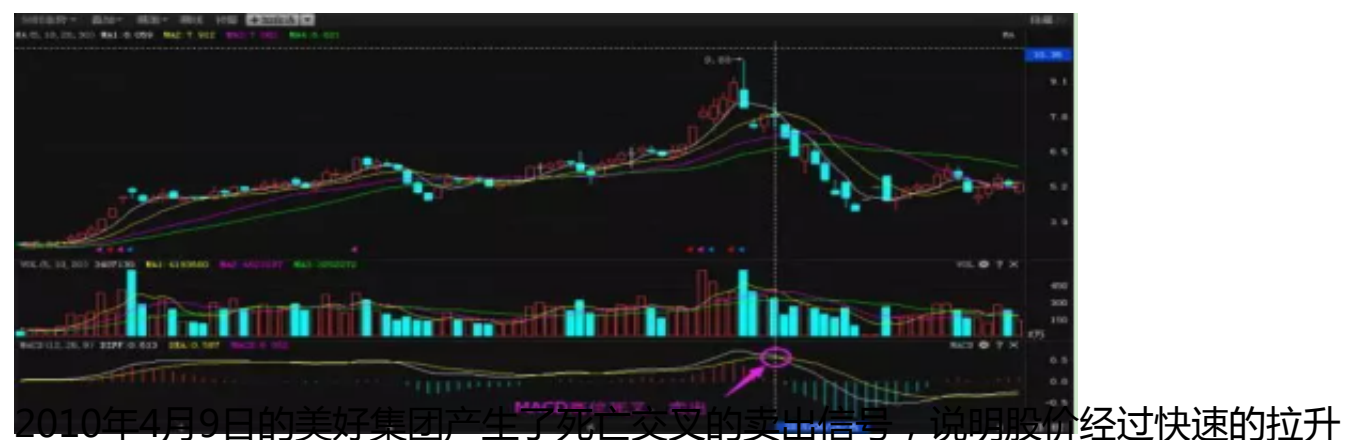

之后将会开始下跌。从图中可以看出,当指标出现了强势的"死亡交叉"之后,该 股随即开始了大幅度的下跌,所以在卖出信号出现的时候,投资者应该及时卖出股 票,以免造成亏损。

③macd顶背离是一种研判股票沽售的基本技巧,在指标出现死叉的时候,也就是 顶背离在启动,投资者在此时卖出股票的成功率比较高。

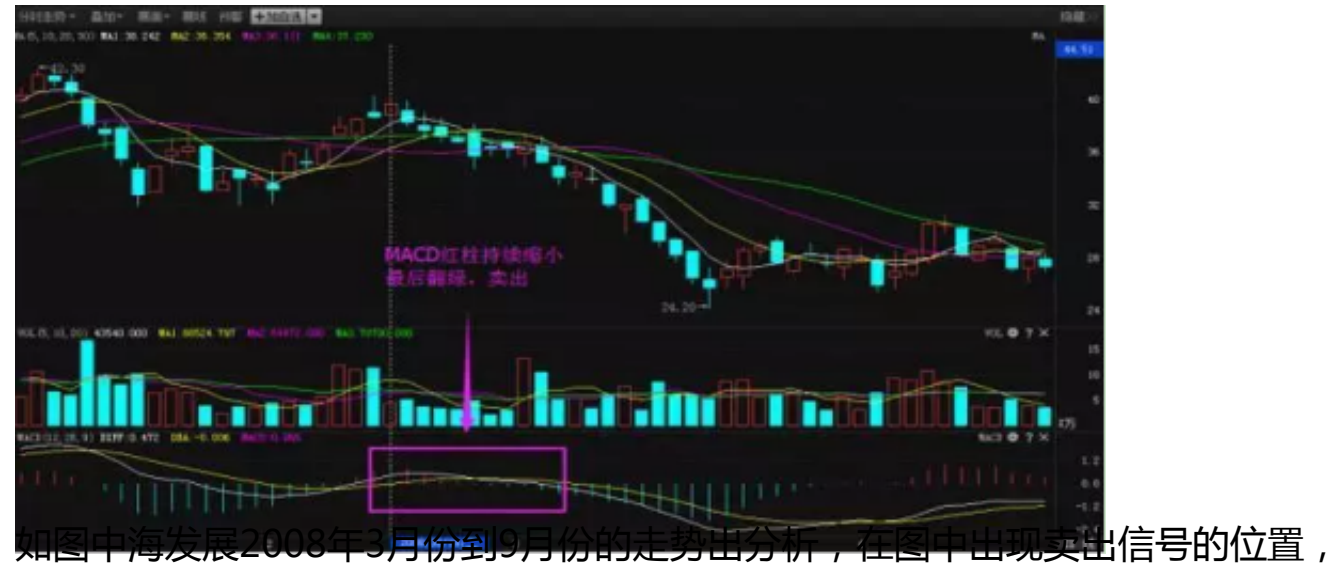

投资者应该及时卖出股票,避免损失。

如果您喜欢以上文章,想了解更多股市投资经验及技巧,关注公众号越声投顾(ysl cw927),干货很多!